# **4. Analiza vezij**

# **Vsebina poglavja: metoda Kirchoffovih zakonov, metoda zančnih tokov, metoda spojiščnih potencialov.**

Spoznali smo že oba Kirchoffova zakona in zvezo med tokom in napetostjo na uporu. Zaradi pomembnosti velja ponoviti:

1. KZ: 
$$
\sum_{i=1}^{N} I_i = 0
$$
 v spojišču  
2. KZ: 
$$
\sum_{i=1}^{M} U_i = 0
$$
 v zanki

Ohmov zakon:  $U = RI$  (povezuje *U* in *I*)

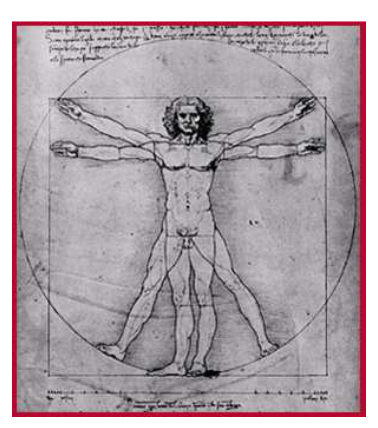

Leonardo da Vinci, 1942: analiza čoveškega torza Galerria del Academia, Beneteke

S pomočjo teh zvez lahko analiziramo (določimo tok in napetost na poljubnem elementu vezja) poljubno vezje. Le zapisati moramo ustrezno število enačb in rešiti sistem enačb. Spoznali pa bomo tudi metode, ki nam omogočajo analizo vezij z manjšim številom enačb.

# **Najbolj tipične metode reševanja (analize) vezij so:**

- 1) Metoda Kirchoffovih zakonov
- 2) Metoda zančnih tokov
- 3) Metoda spojiščnih potencialov

# **1. Metoda Kirchoffovih zakonov (metoda vejnih tokov)**

Je najosnovnejša metoda, ki se (kot že ime pove) poslužuje uporabe Kirchoffovih zakonov. Način reševanja bomo prikazali na konkretnem primeru.

Najprej moramo označiti smeri tokov v vsaki veji. Ta označitev je lahko poljubna, potrebno pa se je zavedati (kot smo že omenili!), da smer toka (skozi upor) določa tudi smer napetosti. Za lažjo analizo bomo označili tudi spojišča vezja ter tri zanke. Toka v veji s tokovnim virom nismo posebej označili, saj ta tok lahko enačimo kar s tokom tokovnega generatorja.

Zapišemo lahko štiri enačbe z uporabo 1 KZ:

$$
spojišče (0): -I_4 - I_3 - I_5 = 0
$$

spojišče (1):  $I_g + I_1 + I_4 = 0$ spojišče (2):  $-I_1 + I_2 + I_3 = 0$ spojišče (3):  $-I_2 - I_3 + I_5 = 0$ 

In dve enačbi po 2 KZ: zanka  $(J_1)$ :  $-U_{\alpha} + I_1 R_1 + I_3 R_3 - I_4 R_4 = 0$ zanka  $(J_2)$ :  $-I_3 R_3 + I_2 R_3 + I_5 R_5 = 0$ 

Za zanko *J*3 ne zapišemo enačbe saj ni potrebna. Zančni tok *J*3 je znan in kar enak (vsiljenem) toku tokovnega generatorja.

Poglejmo število neznank in število enačb, ki smo jih zapisali. Število neznank je enako številu neznanih vejskih tokov, torej 5. Število enačb, ki smo jih zapisali pa je 6. Ena od enačb je torej odveč, je redundančna. Izkaže se, da je odveč ena od enačb po 1 KZ. Izločimo lahko torej poljubno spojiščno enačbo\* .

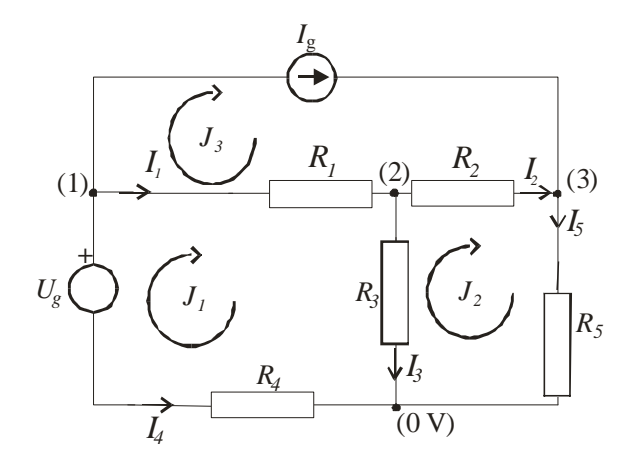

SLIKA: Primer vezja:  $U_g = 10 \text{ V}, I_g = 2 \text{ A}, R_1 = 20 \Omega, R_2 = 5 \Omega, R_3 = 10 \Omega, R_4 = 1 \Omega, R_5 = 10 \Omega$ **40** Ω**.** 

#### **Teorija grafov (na kratko)**

 $\overline{a}$ 

Reševanje takega sistema enačb zahteva sistematičen pristop. Pomagamo si lahko s teorijo grafov, kjer najprej narišemo **graf vezja**, nato **drevo vezja** in vrišemo **dopolnilne veje (kite)**. Graf vezja narišemo kot vezje, v katerem ostanejo le veje vezja. Drevo vezja sestavimo iz vej vezja, s katerimi moramo doseči vsa spojišča vezja, pri tem pa ne smemo zaključiti nobene zanke. Veje, ki jih nismo uporabili za tvorjenje drevesa, so dopolnilne veje in jih dorišemo s črtkanimi črtami† .

#### **SLIKA: Graf vezja, drevo vezja in dopolnilne veje – kite.**

Število enačb, ki jih moramo zapisati po 1 KZ je torej enako *N* – 1, kjer je *N* število spojišč, število enačb po 2 KZ pa je enako številu dopolnilnih vej. V našem primeru bomo potrebovali 4-1 = 3 spojiščne enačbe in 2 zančni enačbi.

<sup>\*</sup> Seštejte spojiščne enačbe (1), (2) in (3) ter množite z -1. Dobili boste spojiščno enačbo (0).

<sup>†</sup> Vezje, ki ga obravnavamo je nekoliko specifično , ker v eni veji vsebuje idealni tokovni vir. V smislu analize vezij (teorije grafov) take veje ne moremo smatrati kot dopolnilne veje. Za te je značilno, da vsebujejo elemente s končno notranjo upornostjo.

### **Zapis in reševanje sistema enačb**

Sistem enačb rešimo tako, da ga zapišemo v matrični obliki. Upoštevali bomo spojiščne enačbe od (1) do (3)). Npr prvo spojiščno enačbo (1) zapišemo v obliki

 $1 \cdot I_1 + 0 \cdot I_2 + 0 \cdot I_3 + 1 \cdot I_4 + 0 \cdot I_5 = -I_{\sigma}$ drugo v obliki  $-1 \cdot I_1 + 1 \cdot I_2 + 1 \cdot I_3 + 0 \cdot I_4 + 0 \cdot I_5 = 0$ 

itd. Koeficiente prepišemo v matriko in dobimo

$$
\begin{bmatrix} 1 & 0 & 0 & 1 & 0 \ -1 & 1 & 1 & 0 & 0 \ 0 & -1 & 0 & 0 & 1 \ R_1 & 0 & R_3 & -R_4 & 0 \ 0 & R_2 & -R_3 & 0 & R_5 \end{bmatrix} \begin{bmatrix} I_1 \\ I_2 \\ I_3 \\ I_4 \\ I_5 \end{bmatrix} = \begin{bmatrix} -I_g \\ 0 \\ I_g \\ U_g \\ 0 \end{bmatrix}
$$

Potrebno je le še vstaviti vrednosti in rešiti sistem enačb zapisan v matrični obliki  $A \cdot x = b$ (včasih zapišemo tudi kot  $A x = b$ ), kjer je *A* matrika velikosti 5x5, *x* vektor neznank (tokovi *I*1 do *I*5) in *b* vektor sestavljen iz vrednosti na desni strani matričnega zapisa. Sistem enačb pogosto rešimo z uporabo računalniških programov.

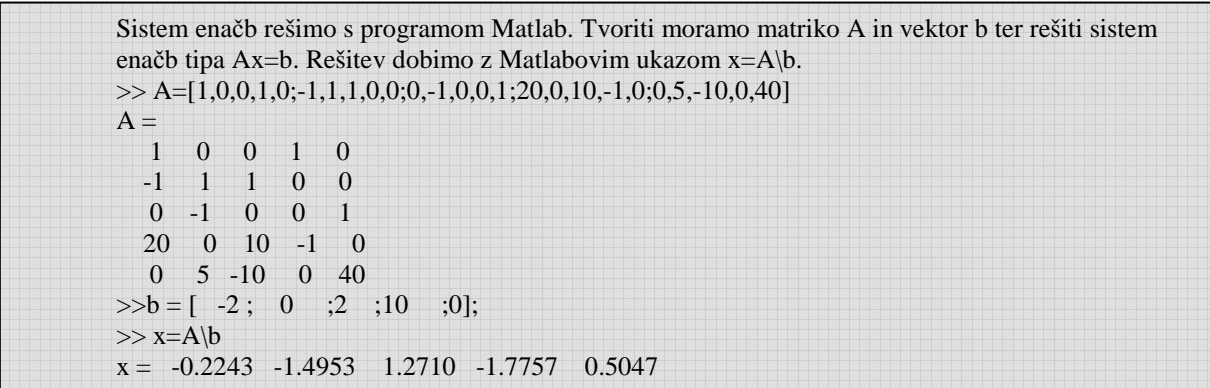

S pomočjo Matlaba izračunani vejski toki so  $I_1 = -0$ , 2243 A,  $I_2 = -1$ , 42953 A itd.

# **2. Metoda zančnih tokov**

Metoda zančnih tokov temelji na uporabi 2 KZ, kjer namesto vejskih tokov uporabimo zančne toke. Slednje tvorimo iz vejskih tako, da je ta v veji, ki ni skupna drugi (sosednji) zanki kar enak vejskemu toku, sicer pa je enak vsoti ali razliki vejskih tokov, odvisno od označitve smeri zančnih tokov. Potrebno število enačb je enako številu dopolnilnih vej.

Za analizirano vezje veljajo sledeče zveze med zančnimi in vejskimi toki:

 $J_1 = -I_4$  $J_2 = I_5$  $J_3 = I_{\rm g}$ 

in

 $I_3 = J_1 - J_2$  $I_2 = J_2 - J_3$ 

Če vejske toke izražene z zančnimi vstavimo v napetostni enačbi po 2 K.Z., dobimo sistem zančnih enačb. Običajno je lažje napisati enačbe tako, da sproti upoštevamo padce napetosti v zanki:

zanka  $(J_1)$ :  $-U_g + (J_1 - J_3)R_1 + (J_1 - J_2)R_3 - J_1R_4 = 0$ zanka  $(J_2)$ :  $(J_2 - J_1)R_3 + (J_2 - J_3)R_2 + J_2R_3 = 0$ zanka  $(J_3)$ :  $J_3 = I_3$ 

Dobimo sistem treh enačb za tri neznane toke. V osnovi le sistem dveh, saj je tretja že določena:  $J_3 = I_\circ = 2$  A.

Obstaja še drug pristop k tvorjenju sistema enačb, ki seveda privede do ekvivalentnega zapisa enačb. Pri tem pristopu najprej upoštevamo tok zanke in vse padce napetosti v zanki, ki jih ta tok povzroča. Nato ustrezno prištejemo ali odštejemo še prispevke ostalih zančnih tokov. Primer:

$$
J_1(R_1 + R_3 + R_4) - J_3R_1 - J_2R_3 - U_g = 0
$$
  

$$
J_2(R_2 + R_3 + R_5) - J_1R_3 - J_3R_2 = 0
$$

## **Reševanje sistema dveh enačb**

Vstavimo vrednosti v zgornjo enačbo in zapišemo enačbi v matematični obliki (brez enot):

$$
J_1 31 - 2 \cdot 20 - J_2 10 - 10 = 0
$$

 $J_2$  55  $-J_1$ 10  $-$  2  $\cdot$  5  $=$  0

Enačbi z dvema neznankama lahko preprosto rešimo tako, da iz ene enačbe izrazimo eno od spremenljivk in jo vstavimo v drugo enačbo. Npr iz 1. enačbe izrazimo  $J_2$  in dobimo  $J_2$  = 0,1( $J_1$ 31-50). To vstavimo v drugo enačbo in dobimo 0,1( $J_1$ 31-50)55- $J_1$ 10 = 10 in iz nje izračunamo  $J_1 = 1,7757$ A in z vstavitvijo te vrednosti v eno od enačb še 2 *J* = 0,5047A .Ugotovimo lahko, da je dobljeni tok *J*1 skladen z rešitvijo, ki smo jo dobili po sistemu reševanja Kirchoffovih enačb: *J*1 = -*I*4.

Matlab: Reševanje s pomočjo programa Matlab je silno preprosto. Tvorimo matriko A in vektor b ter rešitev kot x=A\b'. Druga možnost je x=inv(A)\*b'. Tokrat smo nekoliko drugače zapisali vektor b (kot vrstični vektor) kot v prejšnjem primeru. Zato ga je potrebno spremeniti (transponirati) z dodatkom '.

```
A=[31, -10; -10,55] 
b=[50,10] 
x=A\b 
\gg x = 1.7757 0.5047
```
# **3. Metoda spojiščnih potencialov**

 Metoda temelji na uporabi 1. KZ, po katerem zapišemo vsoto tokov v spojišče, ki mora biti enaka nič. Toke izrazimo s potenciali spojišč, razen, če je tok v veji znan, npr. tokovni generator. Označimo vsa spojišča in jim pripišemo neznane potenciale. Potencial enega spojišča lahko prosto izberemo. Ponavadi mu priredimo vrednost 0 V (ga ozemljimo). Če se v veji nahaja upor, izrazimo tok v veji s padcem napetosti na uporu  $(I = U/R)$ , napetost na uporu pa z razliko potencialov spojišč. V primeru, da se v veji nahaja tudi napetostni generator, je potrebno vrednost napetosti generatorja ustrezno upoštevati (odšteti ali prišteti razliki potencialov).

Število potrebnih enačb je enako *N*–1, kjer je *N* število spojišč. V primeru ki ga obravnavamo ie to  $4 - 1 = 3$ .

Reševanje konkretnega primera: V smislu sistematičnega pristopa bomo predpostavili, da vsi toki izhajajo iz spojišča (čeprav smo jih originalno označili drugače).

Spojišče (1): Tok v tej veji določimo iz padca napetosti na uporu *R*4. Napetost na tem uporu pa je razlika potencialov spojišč (1) in (0). Ker smo spojišče (0) ozemljili, potencial spojišča (1) pa je *V*1, je tudi napetost med spojiščema enaka *V*1. Napetost na uporu *R*4 je manjša od *V*<sup>1</sup> za padec napetosti na napetostnem viru, torej je enaka *V*<sub>1</sub> − *U*<sub>g</sub>, tok skozi upor *R*<sub>4</sub> pa je

$$
\frac{V_1 - U_g}{R_4}
$$
. Na podoben način določimo ostale toke. Za spojišče (1) dobimo  
\n
$$
\frac{V_1 - U_g}{R_4} + \frac{V_1 - V_2}{R_2} + I_g = 0,
$$
\nza spojišče (2)  
\n
$$
\frac{V_2 - V_1}{R_1} + \frac{V_2}{R_3} + \frac{V_2 - V_3}{R_2} = 0
$$
\nin za spojišče (3)  
\n
$$
-I_g + \frac{V_3 - V_2}{R_2} + \frac{V_3}{R_3} = 0.
$$

Dobimo sistem treh enačb za tri neznane potenciale. Vstavimo vrednosti in rešimo sistem enačb: *V* 10 *V V* 

$$
\frac{V_1 - 10}{1} + \frac{V_1 - V_2}{20} + 2 = 0
$$
  
\n
$$
\frac{V_2 - V_1}{20} + \frac{V_2}{10} + \frac{V_2 - V_3}{5} = 0
$$
  
\n
$$
-2 + \frac{V_3 - V_2}{5} + \frac{V_3}{40} = 0
$$
  
\noziroma  
\n
$$
V_1 \left( 1 + \frac{1}{20} \right) - V_2 \frac{1}{20} = -2
$$
  
\n
$$
-V_1 \frac{1}{10} + V_2 \left( \frac{1}{20} + \frac{1}{10} + \frac{1}{5} \right) - V_3 \frac{1}{5} = 0
$$
  
\n
$$
-V_2 \frac{1}{5} + V_3 \left( \frac{1}{5} + \frac{1}{40} \right) = 2
$$

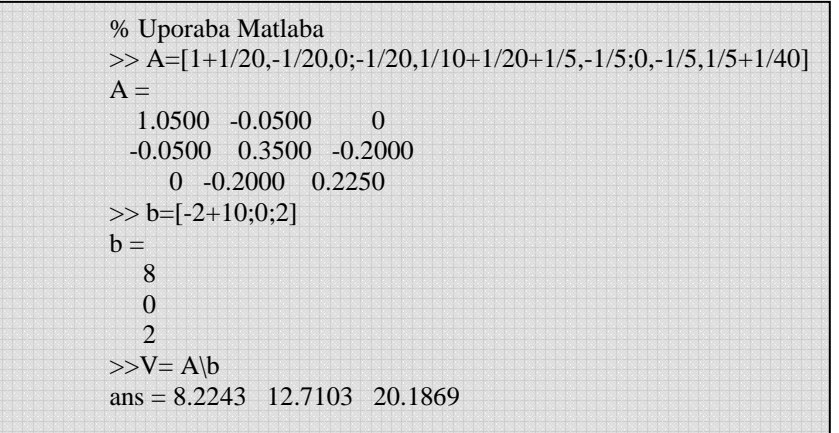

Potenciali spojišč izračunani s pomočjo Matlaba so:  $V_1 = 8,2243$  V,  $V_2 = 12,71$  V in  $V_3 =$ 20,1869 V.

Vejske toke določimo iz že zapisanih zvez, pri čemer pa je sedaj potrebno upoštevati predhodno izbrano smer tokov. Tako je na primer tok *I*1 enak 1 2 2  $\frac{V_1 - V_2}{R_1}$  = (8, 224 – 12, 71) V / 20  $\Omega$  = –0, 2243 A. *R*  $\frac{-V_2}{D}$  = (8, 224 – 12, 71) V / 20  $\Omega$  = –

(Opozorilo: Zaradi preglednosti pisanja enačb namenoma pri vstavljanju številskih vrednosti v enačbe nismo pisali tudi enot. Enačbe smo torej spremenili v matematično obliko. Ko določimo rešitev, pripišemo ustrezne enote).

#### **Reševanje sistema enačb s pomočjo Kramerjevega pravila**

En od načinov reševanja sistema enačb je z uporabo t.i. Kramerjevega pravila<sup>\*</sup>. Pri tem moramo izračunati determinante matrik. Rešitev za potencial  $V_1$  je na primer  $V_1 = \frac{\det(A_1)}{\det(A_1)}$  $det(A_1)$  $det(A)$  $V_1 = \frac{\det(A_1 - A_2)}{A_1 + A_2}$ *A*  $=\frac{\text{ucl}(H_1)}{1+(H_2)}$ ,

kjer je determinanta matrike *A*

 $1,05$   $-0,05$  0 det(A) =  $\begin{vmatrix} 0,05 & 0,35 & -0,2 \end{vmatrix}$  = 1,05(0,35.0, 225 – (-0,2)(-0,2)) – (-0,05)(0,05.(-0,225) – (-0,2).0 0  $-0, 2$  0, 225  $+0. (0, 05. (-0, 2) - (0, 35).0)$  $A$ ) =  $\begin{vmatrix} 0,05 & 0,35 & -0,2 \end{vmatrix}$  = 1,05(0,35.0,225 – (-0,2)(-0,2)) – (-0,05)(0,05.(-0,225) – (-0,2).0 + −

 $det(A) = 0,0401$ .

 $\overline{a}$ 

Determinanto det(*A*1) pa dobimo tako, da prvi stolpec matrike *A* nadomestimo z vektorjem *b*):

$$
det(A1) = \begin{vmatrix} 8 & -0.05 & 0 \\ 0 & 0.35 & -0.2 \\ 2 & -0.2 & 0.225 \end{vmatrix} = 0.330
$$
  
Dobimo:  $V_1 = \frac{det(A_1)}{det(A)} = 8.22 V$ .

6/8

<sup>\*</sup> Gabriel Cramer (1704 - 1752): http://en.wikipedia.org/wiki/Cramer's\_rule

 $\overline{a}$ 

# **\* Analiza vezij s programskim orodjem**

Pri bolj kompleksnih vezjih, še posebno, ko analiziramo vezja z dodanimi nelinearnimi elementi, se lahko poslužimo analize vezij s programskimi paketi. En najbolj znanih je zasnovan na Spice simulacijah\* . Na spletu je mogoče dobiti vrsto programov, ki temeljijo na Spice simulaciji. Poglejmo si primer uporabe programa 5Spice, ki omogoča tudi uporabo grafičnega vmesnika. Ta je še posebno primeren za popolne začetnike, saj ni potrebno poznati sintakse zapisov, pač pa le nekaj osnovnih pravil. Eno od teh je npr, da je potrebno eno od spojišč ozemljiti.

Vsa računalniška orodja, ki temeljijo na Spice simulacijah, temeljijo na enakem načinu zapisovanja (sintakse) povezav med elementi.

```
Spice sintaksa obravnavanega vezja: 
Ug 1 10 DC 10.0V ; Vg povezuje spojišči 1 in 10, kjer smo spojišče 10 dodali med Ug in R4 
Ig 1 3 2 ; Ig je med spojiščema 1 in 3, nejgova vrednost je 2 
R1 1 2 20 
R2 2 3 5 
R3 2 0 10 
R4 10 0 1 
R5 3 0 40 
.DC Ug 10 20 2 ; naredi sken Ug-ja od 10 do 20 V po 2 V in omogoci .PRINT ukaz 
.PRINT DC I(R1) I(R2) ; izpiše toke na uporih R1 in R2 
.END
```
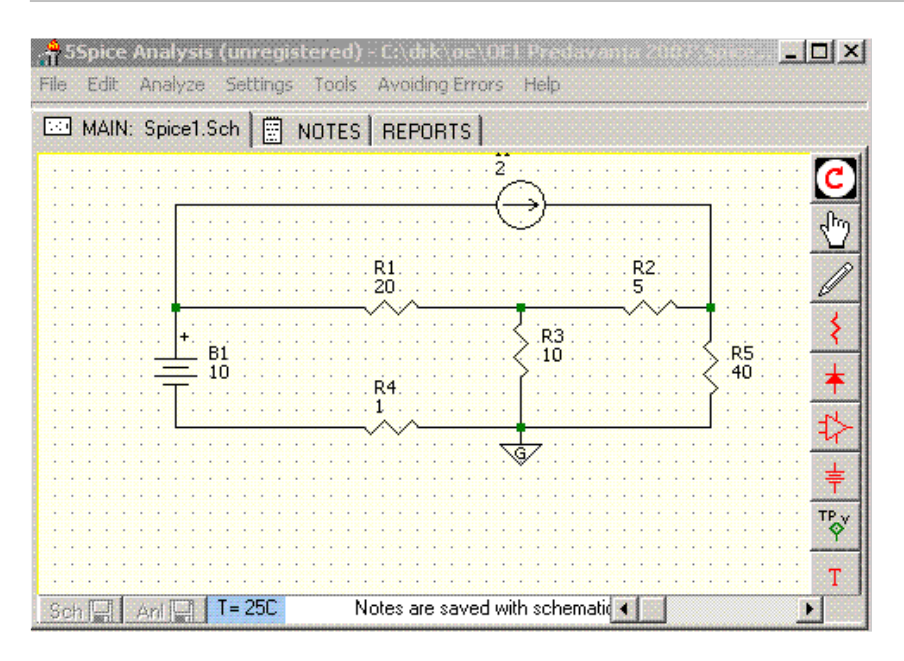

### **SLIKA: Primer simulacije vezja s programom 5Spice, www.5spice.com. (pomembno pri delu s programom je to, da mora biti eno od spojišč vedno ozemljeno)**

<sup>\*</sup> SPICE je sicer delo univerzitetnega laboratorija (Electronics Research Laboratory, University of California, Berkeley, ZDA), ga pa pod tem imenom poznamo tudi v profesionalnih orodjih (npr. HSPICE in PSPICE) . Več: http://en.wikipedia.org/wiki/SPICE

## **Za doma:**

- 1. Odgovorite na vprašanja za obnovo
- 2. Rešite TEST4.htm
- 3. Rešite kakšno od kolokvijskih ali izpitnih nalog

#### **Vprašanja za obnovo:**

- 1) Zapišite in razložite Kirchoffova zakona. (glej tekst)
- 2) Kolikšno število enačb moramo zapisati za analizo vezja po metodi Kirchoffovih zakonov?
- 3) Kaj je to graf vezja, drevo in dopolnilne veje? Prikaži na primeru.
- 4) Kako zapišemo enačbe z uporabo metode zančnih tokov? Kolikšno je število potrebnih enačb za analizo vezja?
- 5) Kaj je to determinanta in poddeterminanta sistema, kako zapišemo sistem enačb v matrični obliki?
- 6) Na čem temelji metoda spojiščnih potencialov? Kako jo uporabimo? Kolikšno je potrebno število enačb po tej metodi?

Primeri kolokvijskih in izpitnih nalog

izpit, 10. septembra 2002 (naloga 5) izpit, 23. januar 2003 (naloga 5) kolokvij, 26.11.2003 (naloga 3) izpit, 29. 01. 2002 (nalogi 3, 5) 1 kolokvij, 2. 12. 2004 (naloga 1)

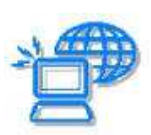

#### **Za raziskovalce:**

*Poiščite način izračunavanja determinant s programom Matlab ali FreeMat in rešite sistem za potencial V2.* 

*Iz spleta si naložite program 5spice in se z njim malo poigrajte (ga uporabite za analizo vezij).*